#### **ЮЖНО-УРАЛЬСКИЙ ГОСУДАРСТВЕННЫЙ УНИВЕРСИТЕТ**

УТВЕРЖДАЮ: Директор филиала Филиал г. Златоуст

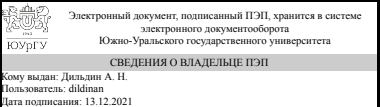

А. Н. Дильдин

#### **РАБОЧАЯ ПРОГРАММА**

**дисциплины** 1.О.18 Инженерная графика **для направления** 08.03.01 Строительство **уровень** Бакалавриат **форма обучения** очная **кафедра-разработчик** Промышленное и гражданское строительство

Рабочая программа составлена в соответствии с ФГОС ВО по направлению подготовки 08.03.01 Строительство, утверждённым приказом Минобрнауки от 31.05.2017 № 481

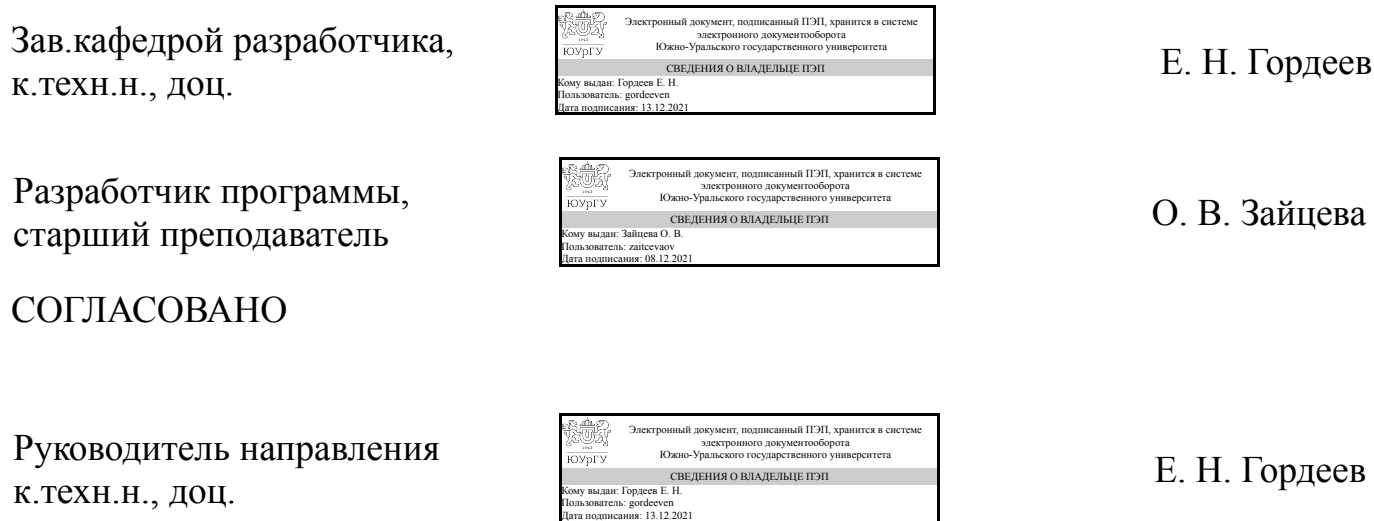

#### **1. Цели и задачи дисциплины**

Цель дисциплины – получение знаний, умений и навыков по построению и чтению проекционных чертежей и чертежей строительных объектов, отвечающих требованиям стандартизации и унификации; освоение студентами современных методов и средств компьютерной графики, приобретение знаний и умений по построению двухмерных геометрических моделей объектов с помощью современных программных средств. Задачи дисциплины − развитие у студентов пространственного мышления и навыков конструктивно-геометрического моделирования; выработка способностей к анализу и синтезу пространственных форм, реализуемых в виде чертежей зданий и сооружений; получение студентами знаний, умений и навыков по выполнению и чтению различных архитектурностроительных и инженерно-технических чертежей и по составлению проектноконструкторской и технической документации; изучение принципов и технологии моделирования двухмерного графического объекта (с элементами сборки); освоение методов и средств компьютеризации при работе с пакетами современных прикладных графических программ.

#### **Краткое содержание дисциплины**

Основные требования к чертежам на основе ГОСТов. Геометрические построения на чертежах. Проекционное черчение. Виды соединений. Рабочие чертежи деталей. Общие правила оформления строительных чертежей. Архитектурно-строительные чертежи зданий. Чертежи строительных конструкций и узлов (общие сведения). Составление конструкторской документации. Интерфейс AutoCAD, основные команды черчения и редактирования. Слои и свойства объектов. Типы и веса линий. Средства настройки рабочей среды AutoCAD. Архитектурно-строительный чертёж в AutoCAD.

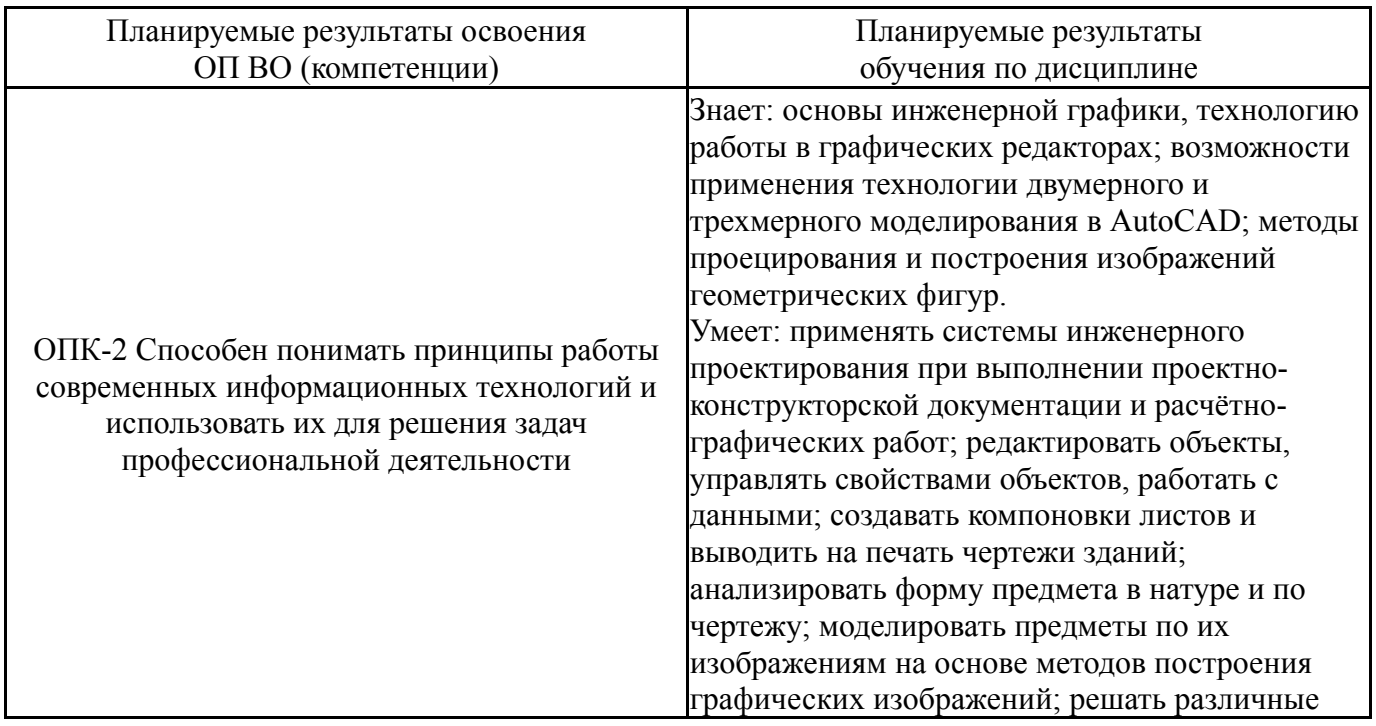

### **2. Компетенции обучающегося, формируемые в результате освоения дисциплины**

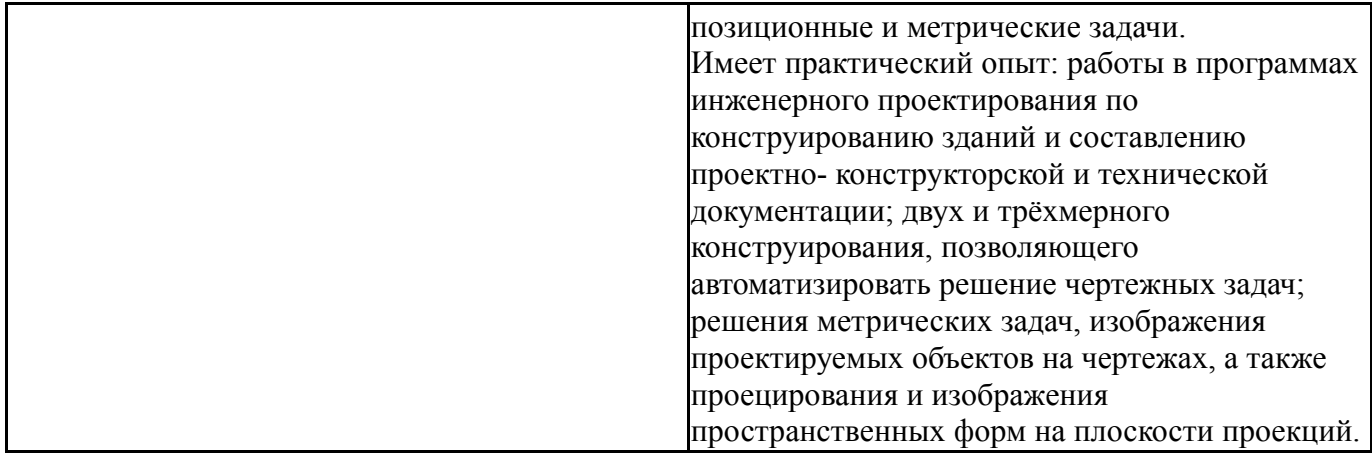

# **3. Место дисциплины в структуре ОП ВО**

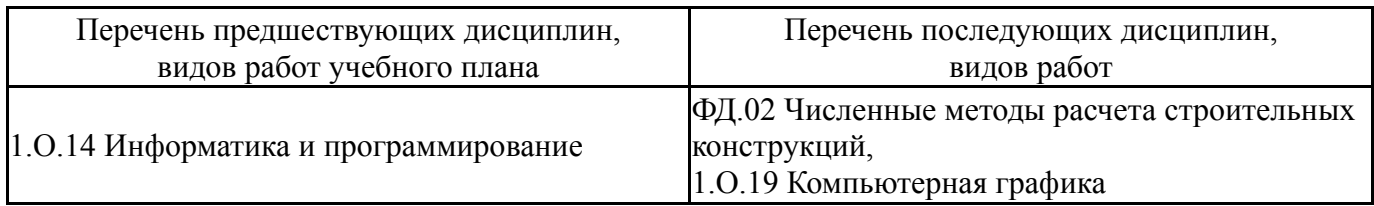

Требования к «входным» знаниям, умениям, навыкам студента, необходимым при освоении данной дисциплины и приобретенным в результате освоения предшествующих дисциплин:

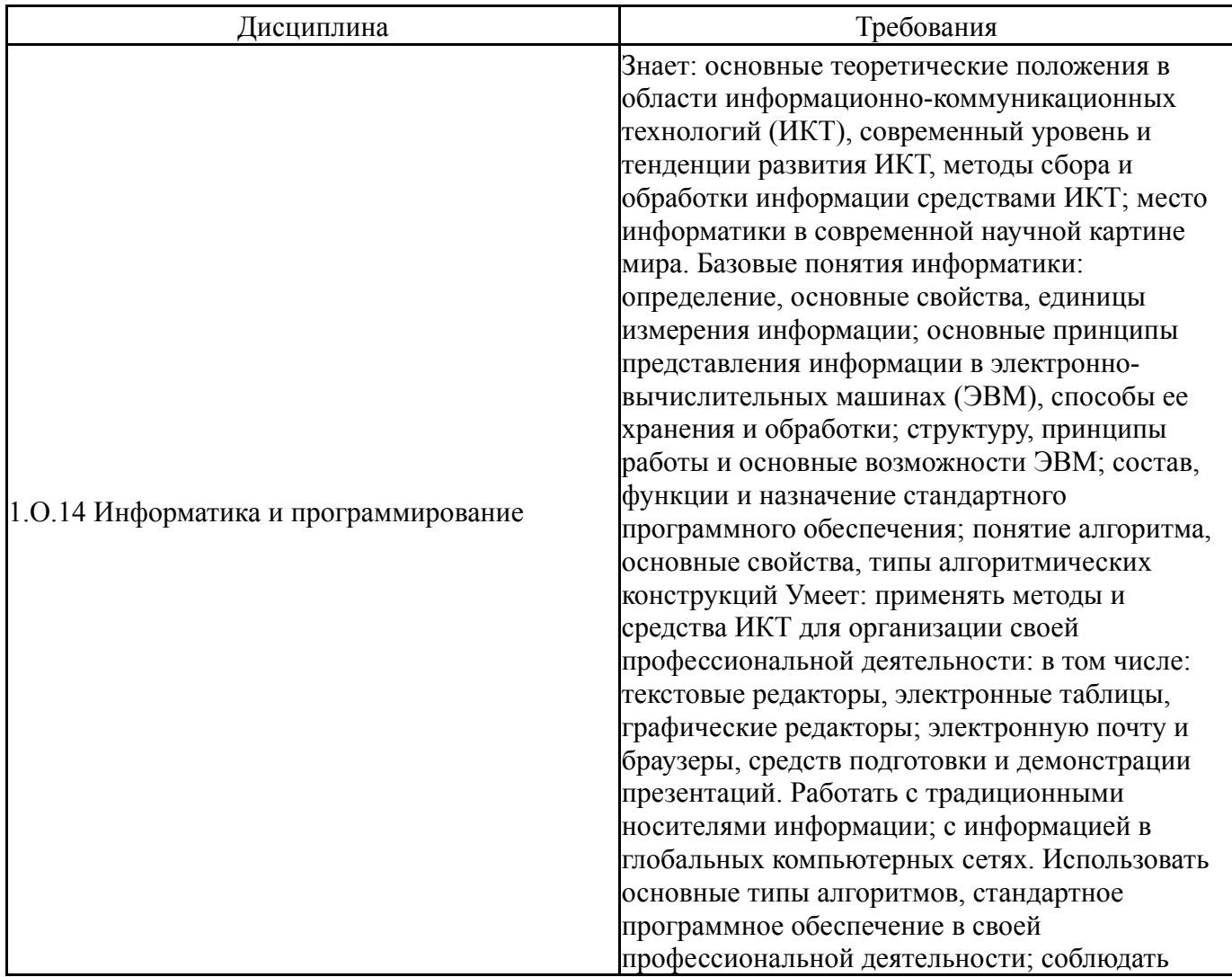

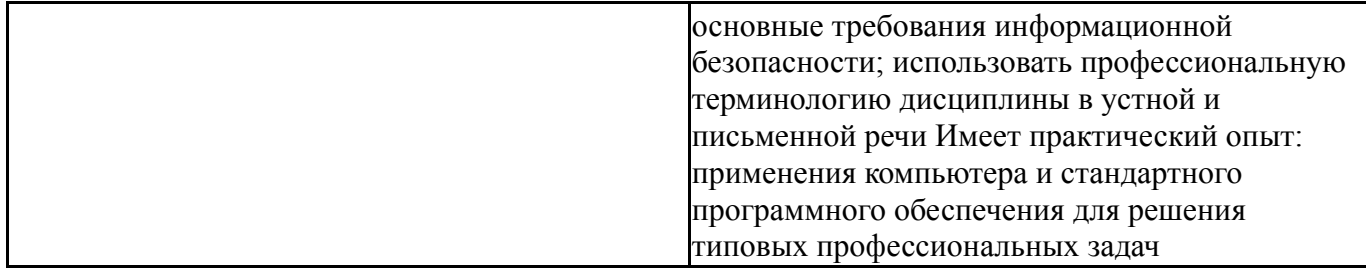

# **4. Объём и виды учебной работы**

Общая трудоемкость дисциплины составляет 3 з.е., 108 ч., 56,5 ч. контактной работы

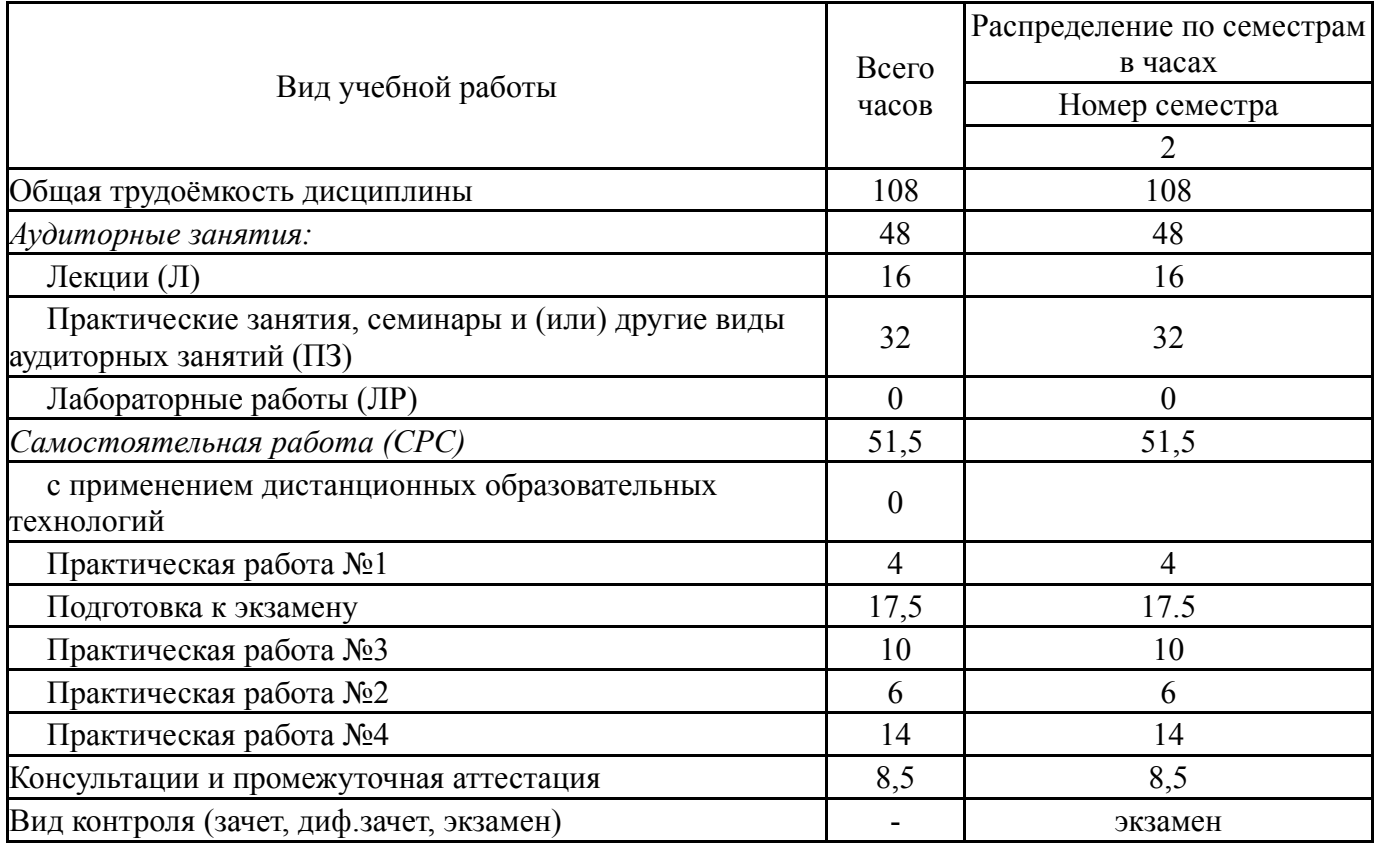

## **5. Содержание дисциплины**

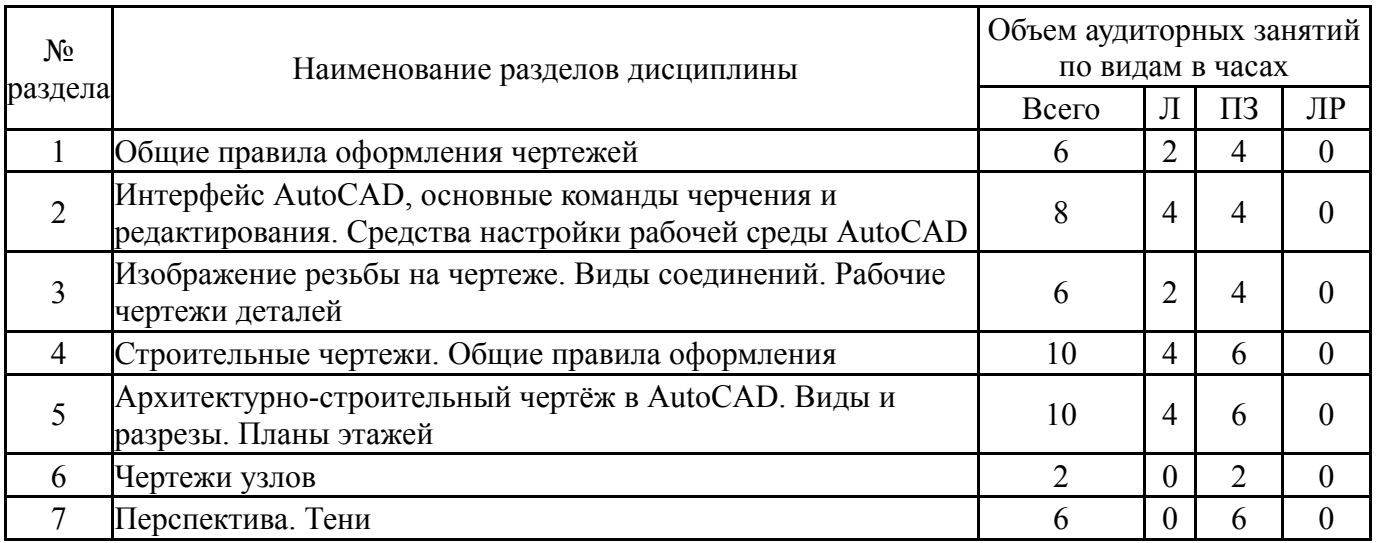

### **5.1. Лекции**

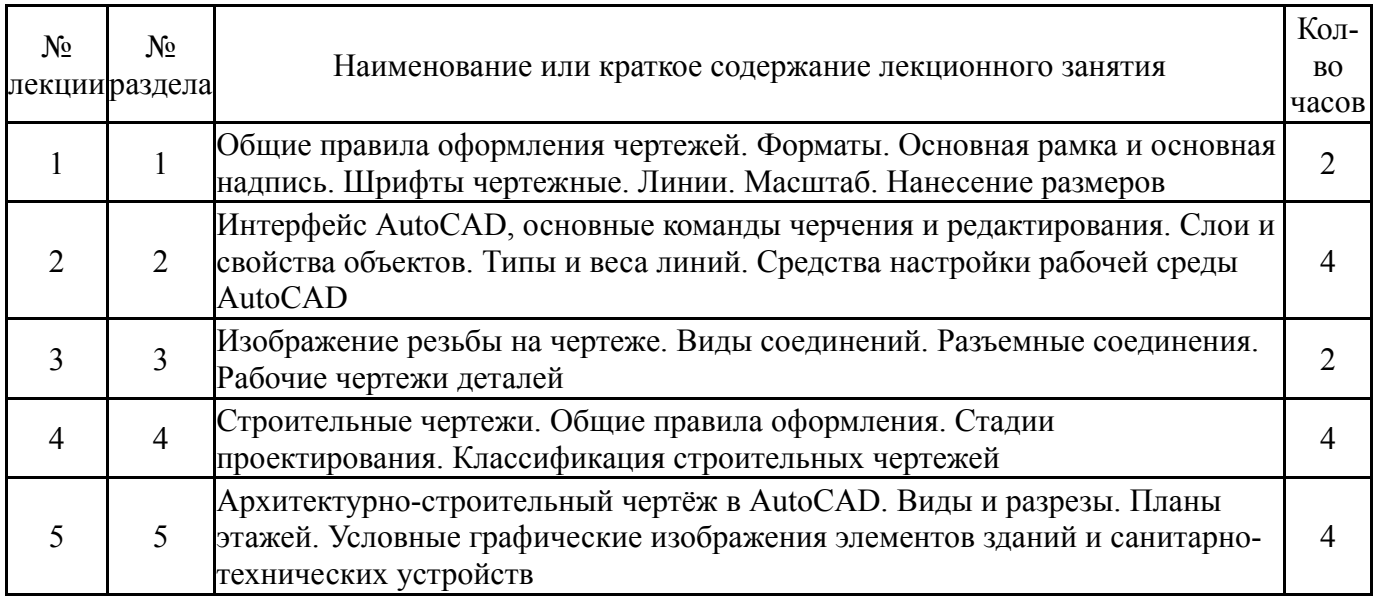

### **5.2. Практические занятия, семинары**

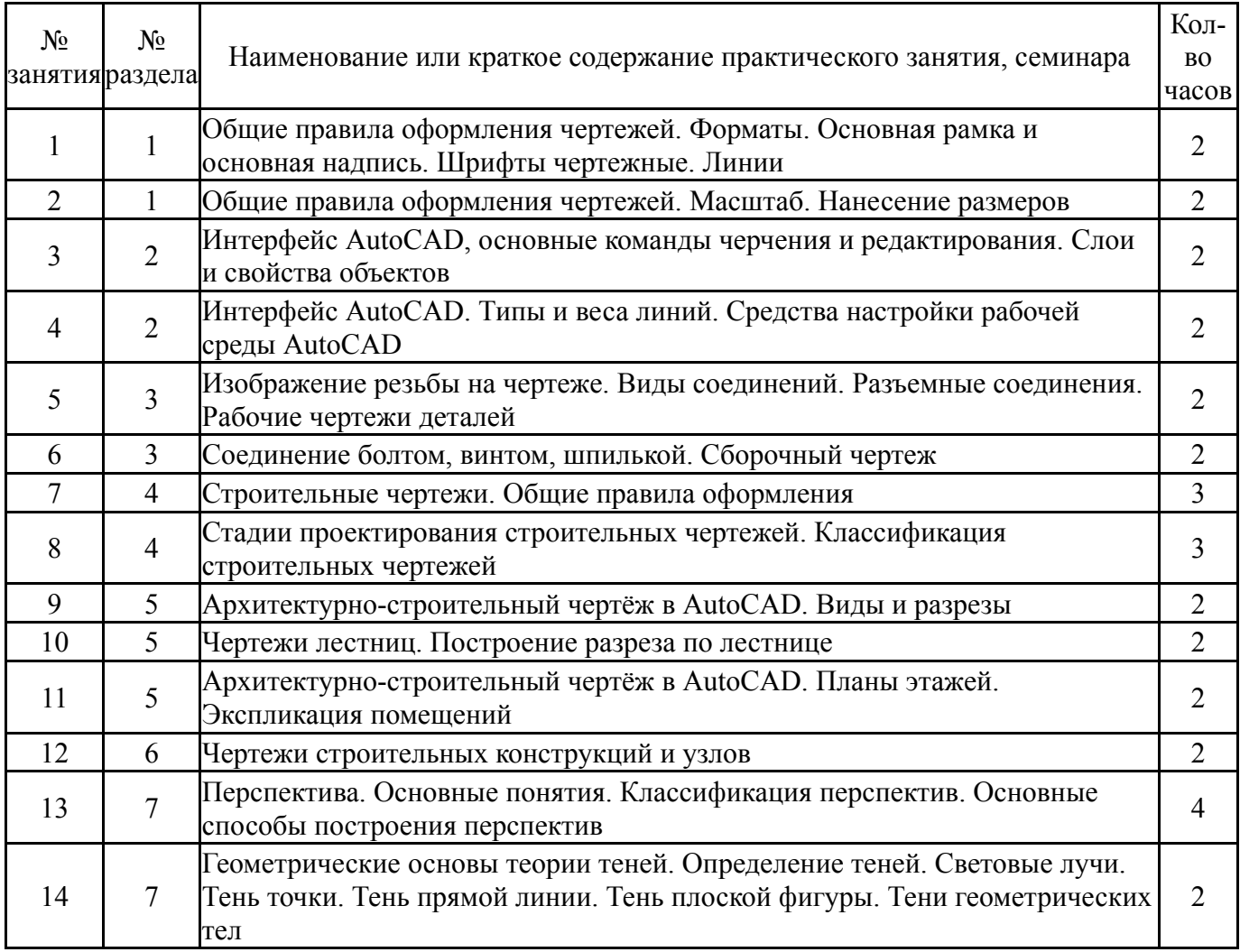

## **5.3. Лабораторные работы**

Не предусмотрены

# **5.4. Самостоятельная работа студента**

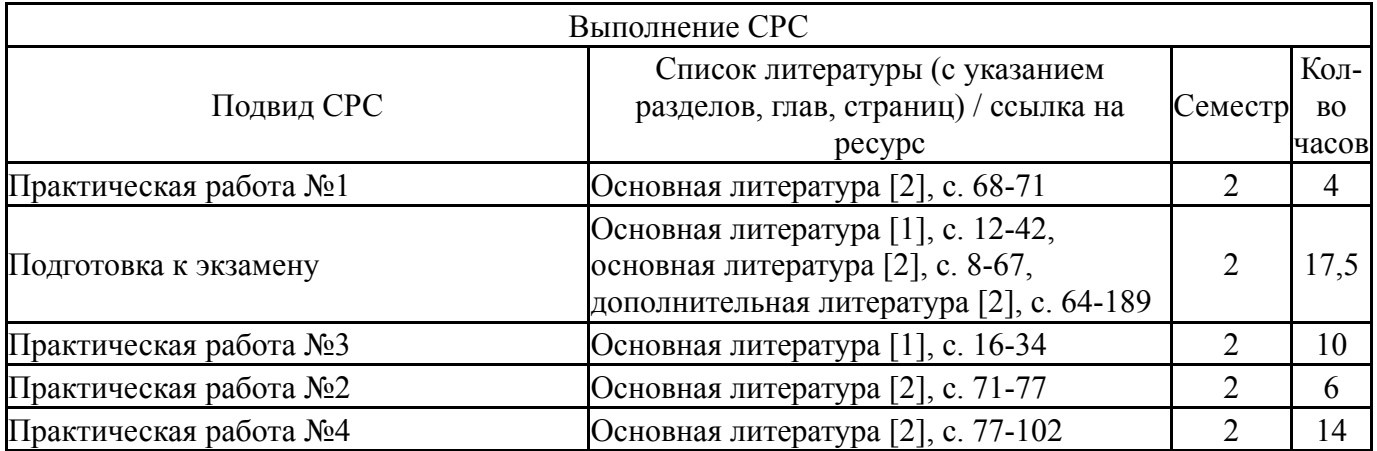

## **6. Текущий контроль успеваемости, промежуточная аттестация**

Контроль качества освоения образовательной программы осуществляется в соответствии с Положением о балльно-рейтинговой системе оценивания результатов учебной деятельности обучающихся.

### **6.1. Контрольные мероприятия (КМ)**

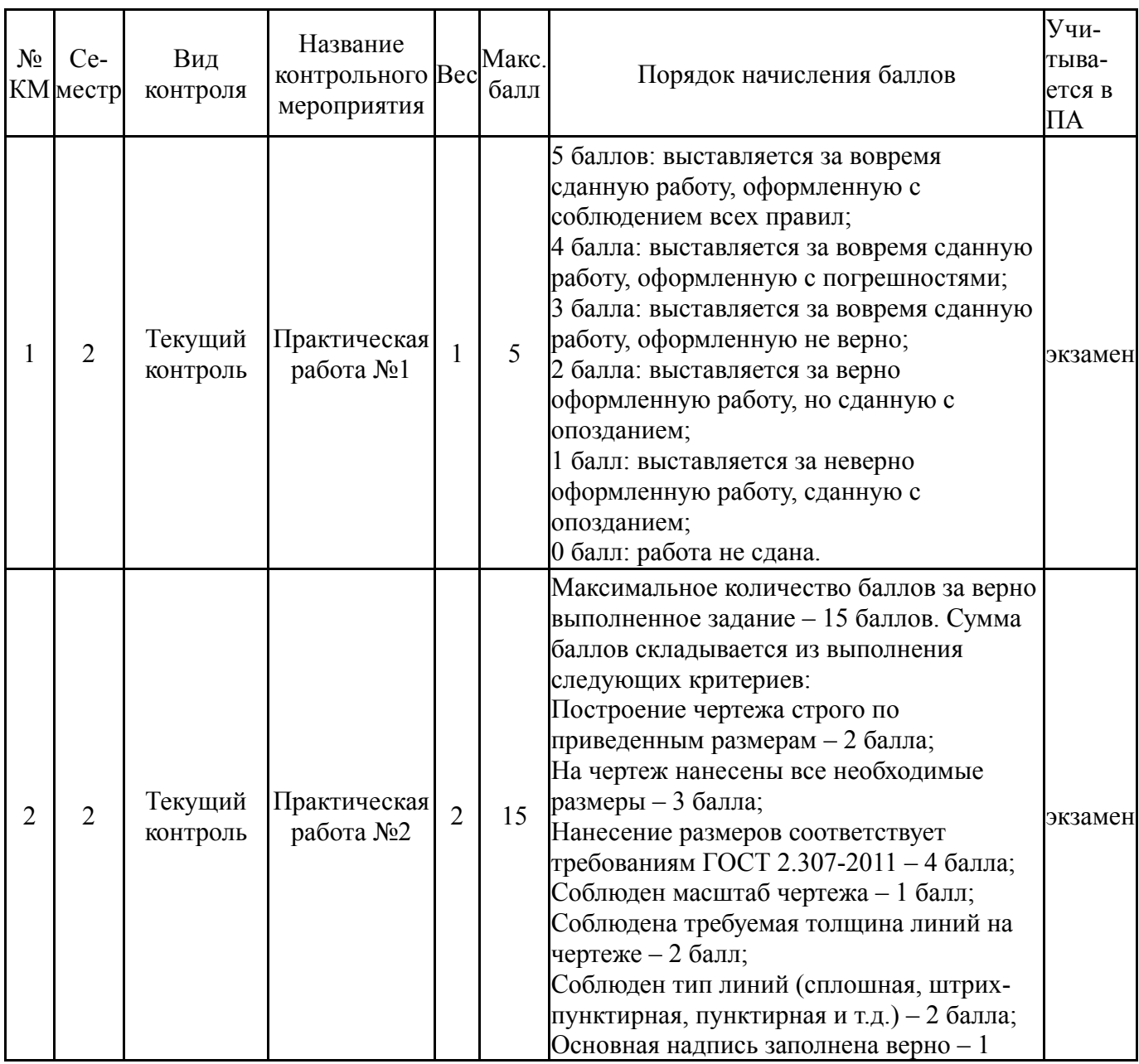

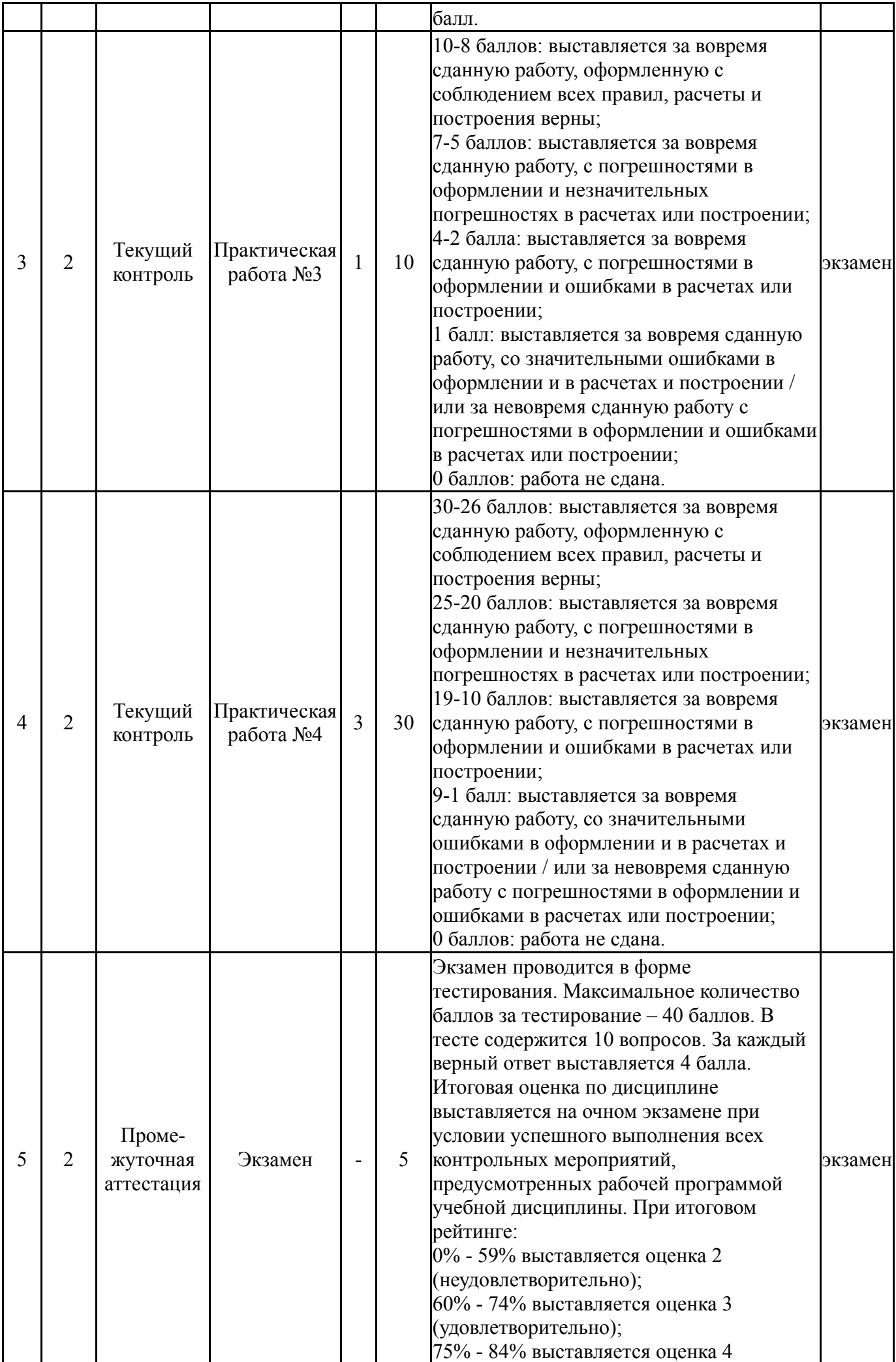

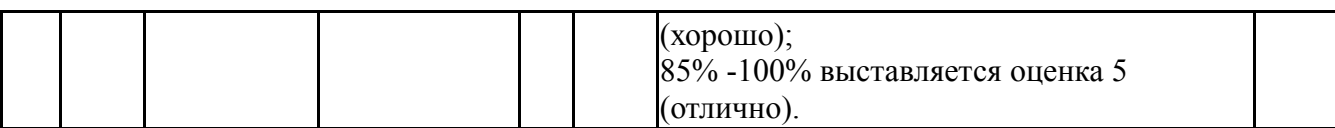

# **6.2. Процедура проведения, критерии оценивания**

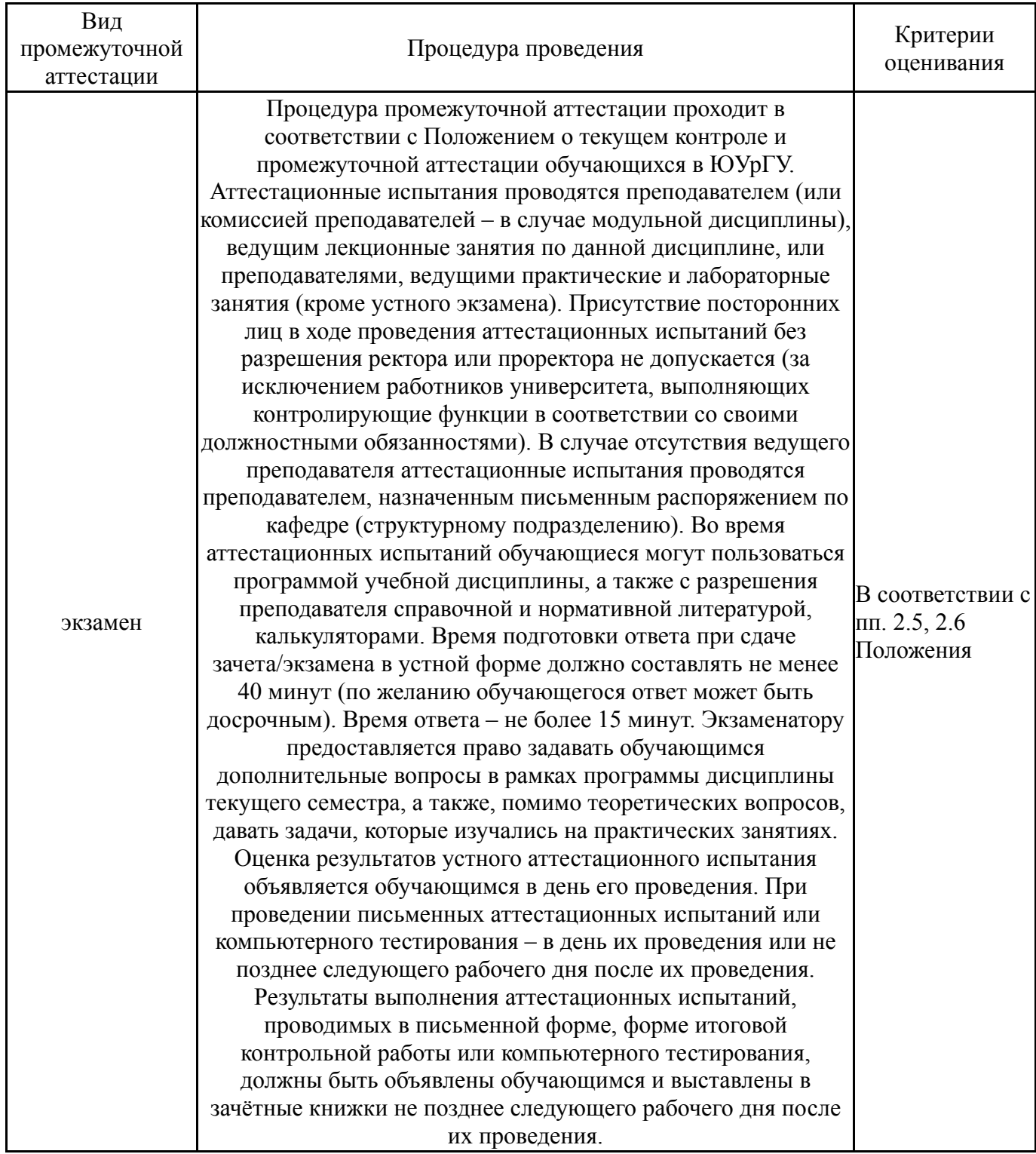

# **6.3. Оценочные материалы**

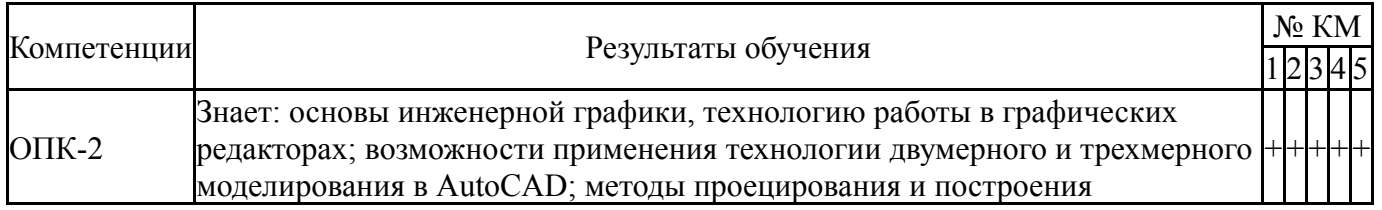

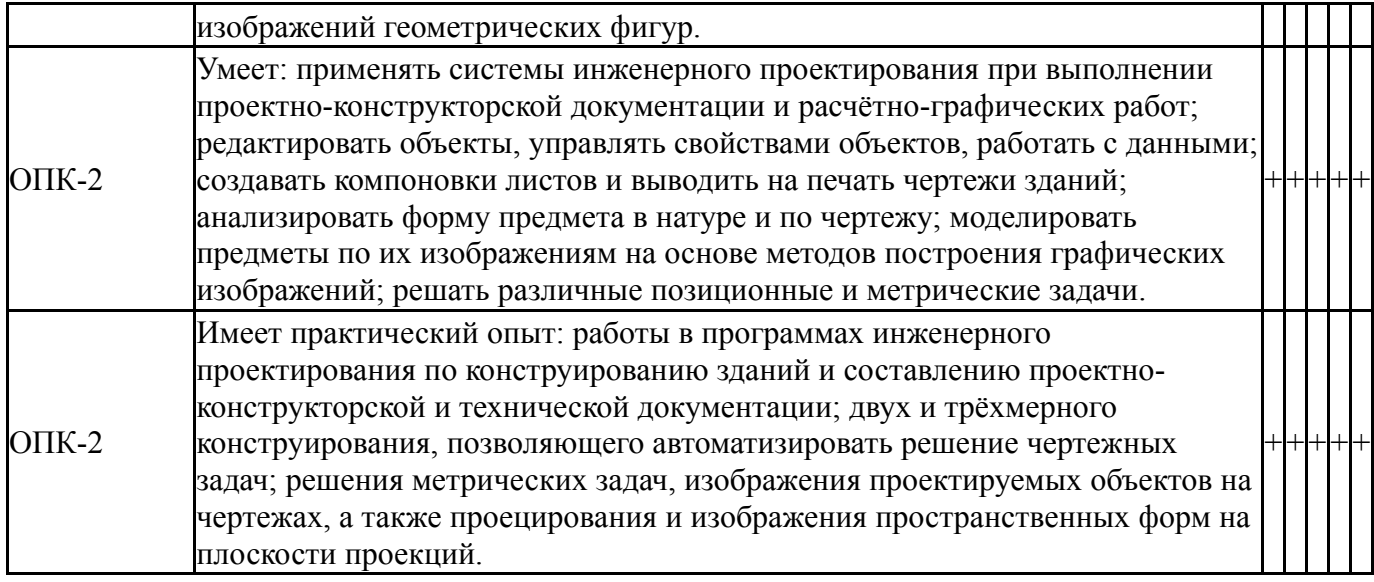

Фонды оценочных средств по каждому контрольному мероприятию находятся в приложениях.

#### **7. Учебно-методическое и информационное обеспечение дисциплины**

#### **Печатная учебно-методическая документация**

*а) основная литература:*

1. Рябова, И. П. Инженерная графика [Текст] : учеб.пособие для всех форм обучения / И. П. Рябова, Е. И. Колесникова ; Юж.-Урал. гос. ун-т, Златоуст. фил., Каф. Техн. механика ; ЮУрГУ. - Челябинск : Издат. центр ЮУрГУ, 2015. - 46 с. : ил.

2. Шундеева, И. И. Инженерная графика [Текст] : учеб. пособие по выполнению графич. заданий / И. И. Шундеева ; Юж.-Урал. гос. ун-т, Златоуст. фил., Каф. Техн. механика ; ЮУрГУ. - Челябинск : Изд-во ЮУрГУ, 2006. - 82 с. : ил.

3. Шундеева, И. И. Инженерная графика в среде AutoCAD [Текст] : учеб.-метод. комплекс : учеб. пособие для вузов по направлению подгот. бакалавров и магистров "Технология, оборуд. и автоматизация машиностр. прв" / И. И. Шундеева ; Юж.-Урал. гос. ун-т, Златоуст. фил., Каф. Техн. механика ; ЮУрГУ. - 2-е изд., перераб. и доп. - Челябинск : Изд-во ЮУрГУ, 2007. - 154 с. : ил.

*б) дополнительная литература:*

1. Миронова, Р. С. Инженерная графика [Текст] : учеб. для сред. спец. учеб. заведений по техн. специальностям / Р. С. Миронова, Б. Г. Миронов. - 3-е изд., испр. и доп. - М. : Высшая школа, 2003. - 288 с. : ил.

- *в) отечественные и зарубежные журналы по дисциплине, имеющиеся в библиотеке:* Не предусмотрены
- *г) методические указания для студентов по освоению дисциплины:*

1. Рябова И.П., Лапко Т.М., Колесникова Е.И. Черчение: Сборник заданий для самостоятельной работы студентов. - Ч.: Изд. ЮУрГУ, 2005.

2. Шундеева И.И. Компьютерная графика в среде AutoCAD: Рабочая программа, опорные лекции, лабораторные работы. – Челябинск: Изд. ЮУр-ГУ, 2006. – 115 с.

*из них: учебно-методическое обеспечение самостоятельной работы студента:*

1. Рябова И.П., Лапко Т.М., Колесникова Е.И. Черчение: Сборник заданий для самостоятельной работы студентов. - Ч.: Изд. ЮУрГУ, 2005.

2. Шундеева И.И. Компьютерная графика в среде AutoCAD: Рабочая программа, опорные лекции, лабораторные работы. – Челябинск: Изд. ЮУр-ГУ, 2006. – 115 с.

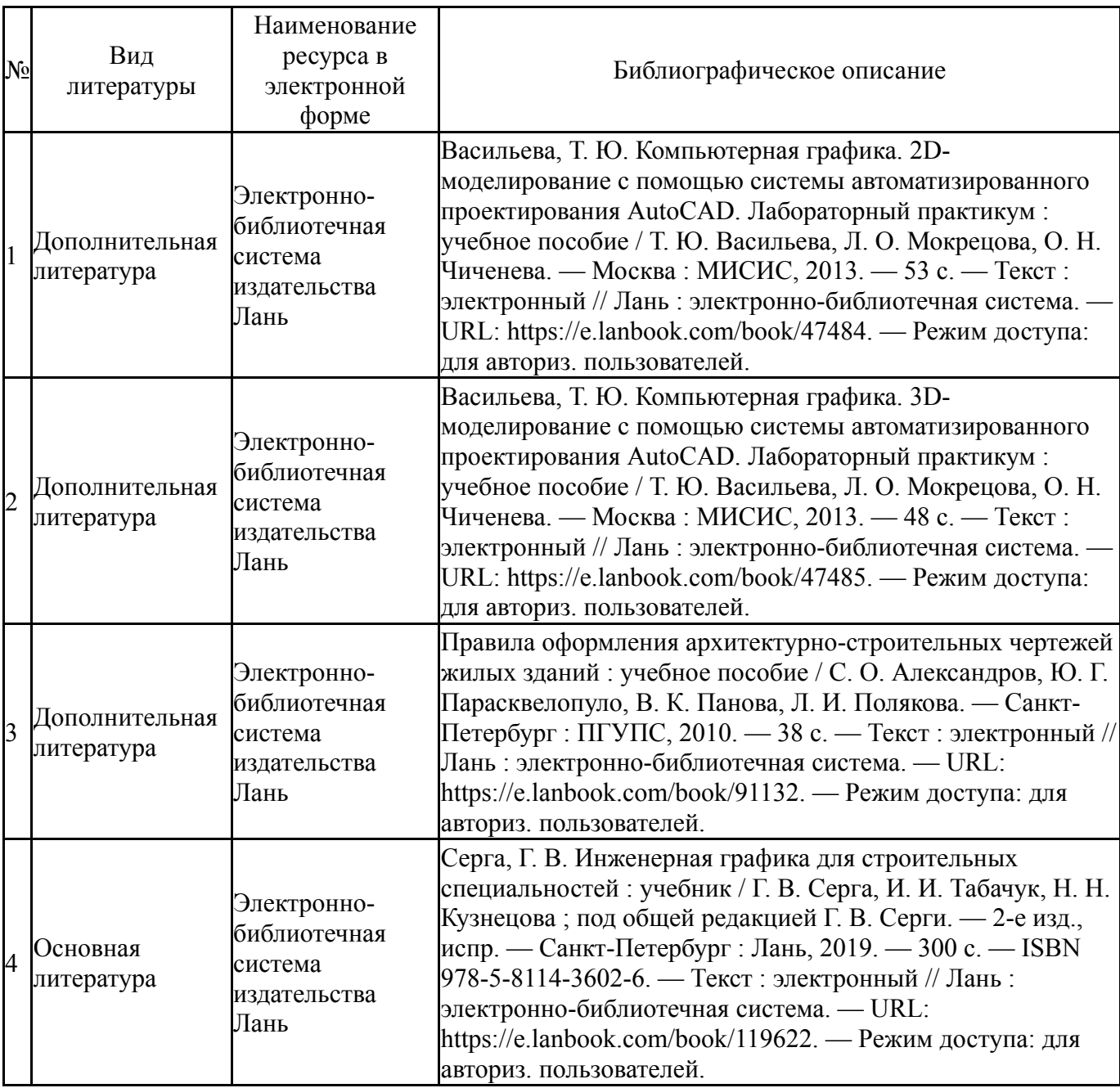

#### **Электронная учебно-методическая документация**

Перечень используемого программного обеспечения:

- 1. Microsoft-Windows(бессрочно)
- 2. Microsoft-Office(бессрочно)
- 3. AutoDesk-AutoCAD(бессрочно)

Перечень используемых профессиональных баз данных и информационных справочных систем:

Нет

# **8. Материально-техническое обеспечение дисциплины**

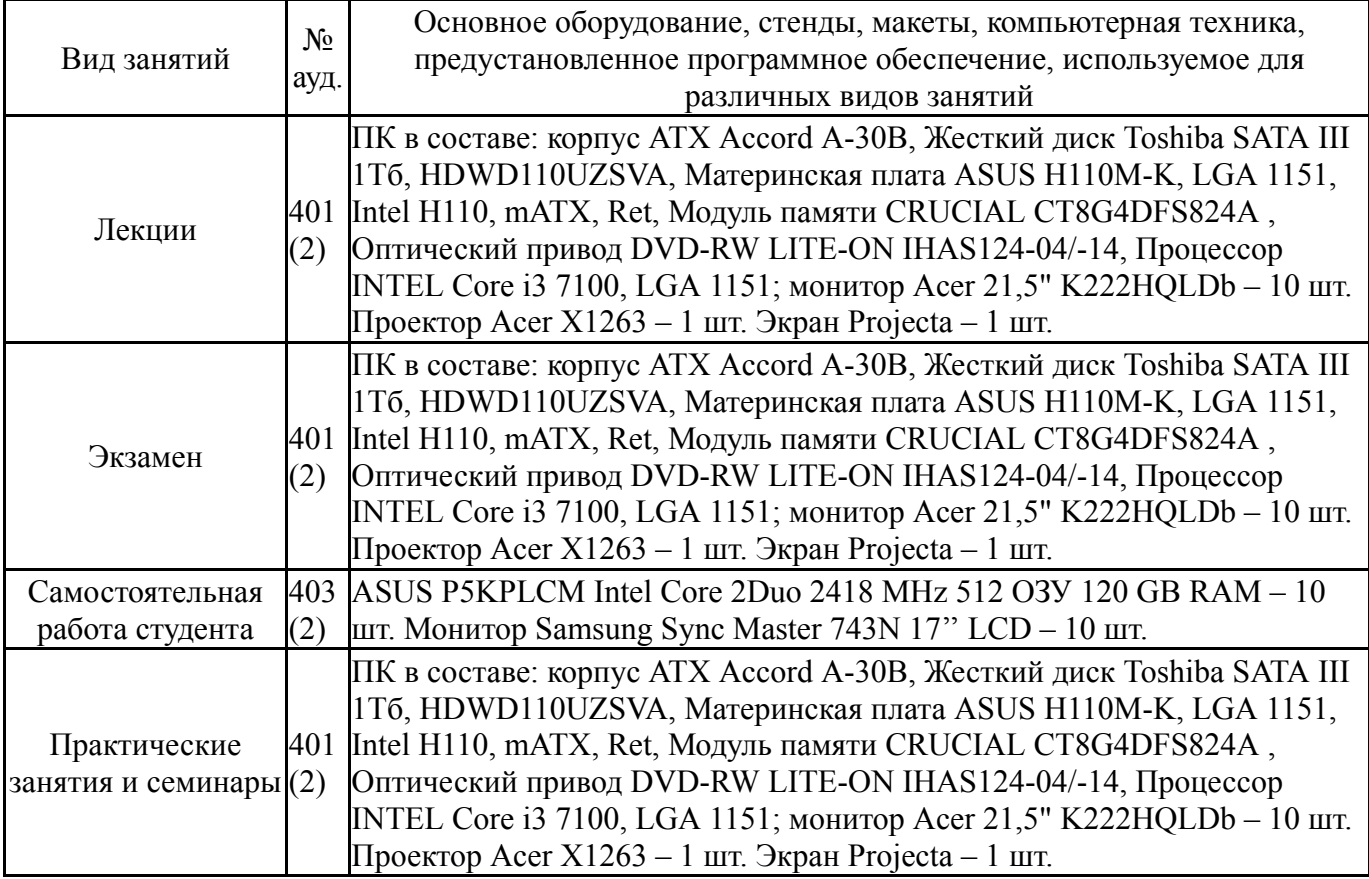